## **Гранична задача за обикновени линейни диференциални уравнения от 2 ред**

Дадено е диференциалното уравнение от вида:

$$
a(x)y''(x) + b(x)y'(x) + c(x)y(x) = f(x)
$$
\n(1)

където  $\,a\,{\leq}\,x\,{\leq}\,b\,$  ,  $\,a(x)\,{\neq}\,0\,$  , а граничните условия са зададени за двата края на интервала на независимата променлива *х* и са записани в един от двата вида:

$$
1 \text{ tr } \text{tr } y(a) = \gamma_1 \quad \text{tr } y(b) = \gamma_2 \tag{2}
$$

II Tun 
$$
\alpha_1 y(a) + \beta_1 y'(a) = \gamma_1 \alpha_1 y(a) + \beta_1 y'(a) = \gamma_1 \mathbf{u} \alpha_2 y(b) + \beta_2 y'(b) = \gamma_2
$$
 (3)

Функциите  $\,a(x),b(x),c(x),f(x)\,$ имат краен брой точки на прекъсване в интервала  $\,(a,b)\,$  , а константите  $\alpha_{\text{\tiny{l}}},\alpha_{\text{\tiny{2}}},\beta_{\text{\tiny{l}}},\beta_{\text{\tiny{2}}},\gamma_{\text{\tiny{l}}},\gamma_{\text{\tiny{2}}}$  не са едновременно равно на нула.

Най-често решението се търси по "**метода на стрелбата**" или по метод **преобразуващ диференциалната задача в система от линейни алгебрични уравнения**, например чрез заменяне на производните чрез крайни разлики от стойности на функцията в избрани точки, по метода на крайните елементи и др.

Преписваме уравнение (1) в по компактния вид:

$$
y'' = p(x)y' + q(x)y + r(x)
$$
 (4)

Тук функциите 
$$
p(x) = -\frac{b(x)}{a(x)}
$$
,  $q(x) = -\frac{c(x)}{a(x)}$ ,  $r(x) = \frac{f(x)}{a(x)}$ .

### **Метод на стрелбата**

Ще разгледаме подробно случая за гранични условия от I тип.

Решават се две задачи на Коши:

$$
y_1'' = p(x)y_1' + q(x)y_1 + r(x)
$$
\n(5)

с начално условие

$$
y_1(a) = \gamma_1, \ y_1' = 0 \tag{6}
$$

Намираме решението за  $y_1(x)$  и от втората за  $y_2(x)$ 

$$
y_2'' = p(x)y_2' + q(x)y_2 \tag{7}
$$

с начално условие

$$
y_2(a) = 0, \ y_2' = 1 \tag{8}
$$

Решението на граничната задача се дава с израза

$$
y(x) = y_1(x) + \frac{\gamma_2 - y_1(b)}{y_2(b)} y_2(x)
$$
\n(9)

Решаването на задачи (5)-(8) може да се направи посредством вградените функции на Matlab – ODE45, ODE23 и т.н., като предварително *диференциалните уравнения от* II ред *се сведат до система от две обикновени диференциални уравнения* от I ред.

## **АЛГОРИТЪМ за метода на стрелбата**

**I стъпка**: Свеждаме линейното диференциално уравнение от II ред (5)-(6) към система от I ред чрез полагането  $y'_1 = u$ ,  $y_1 = v$ . Получаваме системата:

$$
u' = p(x)u + q(x)v + r(x),
$$
\n(10)

$$
v' = u \tag{11}
$$

с начални условия

$$
v(a) = \gamma_1 \land u(a) = 0 \tag{12}
$$

Свеждаме линейното диференциално уравнение от II ред (7)-(8) към система от I

ред чрез полагането  $y'_1 = u$ ,  $y_1 = v$ . Получаваме системата:

$$
u' = p(x)u + q(x)v \tag{13}
$$

$$
v' = u \tag{14}
$$

с начални условия

$$
v(a) = 0 \, u(a) = 1 \tag{15}
$$

**II стъпка**: В Matlab функции fun1(x,z), fun2(x,z), които **връщат вектор-стълб** се описват десните страни на системи (10)-(11) и (13)-(14)

# **function yp=fun1(x,z)**

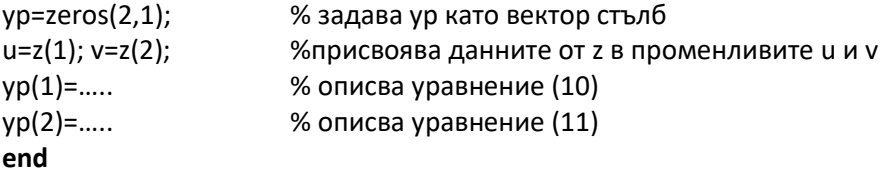

Аналогично

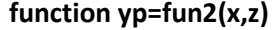

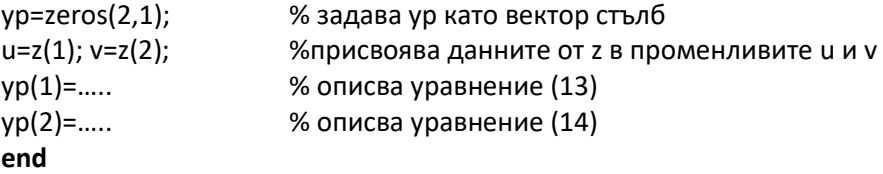

III стъпка: В Matlab функция myfun се решават системите посредством вградената адаптивна процедура на Рунге-Кута от 4-5 ред ODE45...

Примерна част от код на mufun function myfun clc; a=input('Задай min стойност на независимата променлива x a ='); b=input('Задай тах стойност на независимата променлива x b ='); n=input('В колко точки да се пресметне решението n = '); g1=input('Задай начално условие при х=а y(a)='); g2=input('Задай начално условие при x=b y(b)=');  $h=(b-a)/n;$  $z0=[0;g1];$ % начални условия (12) вектор-стълб z0  $[x,z] = ode45(@fun1,[a:h:b],z0);$ %помества решенията в у1  $y1=z(:,2);$ % начални условия (15) вектор-стълб z0  $z0=[1;0];$  $[x,z] = ode45(@fun2,[a:h:b],z0);$ %помества решенията в у2  $y2=z(:,2);$  $y=y1+(g2-y1(n))$ ./y2(n)\*y2; %решение на граничната задача  $plot(x,y,'-*)$ ; %графично представяне на решението end

Като втори метод ще разгледаме метода на мрежите.

### Метод на мрежите

Представяме производните чрез следните триточкови шаблони за стъпка  $h = x_{i+1} - x_i$ :

$$
y'(x_i) = \frac{y(x_{i+1}) - y(x_{i-1})}{x_{i+1} - x_{i-1}} = \frac{y_{i+1} - y_{i-1}}{2h} + O(h^2),
$$
\n(16)

$$
y''(x_i) = \frac{y(x_{i+1}) - 2y(x_i) + y(x_{i-1})}{(x_{i+1} - x_i)(x_i - x_{i-1})} = \frac{y_{i+1} - 2y_i + y_{i-1}}{h^2} + O(h^2)
$$
\n(17)

$$
y'(x_0) = y_0' = \frac{-3y_0 + 4y_1 - y_2}{2h} + O(h^2)
$$
 за левия край на интервала  $x_0 = a$  (18)

$$
y'(x_n) = y'_n = \frac{3y_n - 4y_{n-1} + y_{n-2}}{2h} + O(h^2)
$$
 за десния край на интервала  $x_n = b$  (19)

Заместваме в уравнение (4) и в гранични условия (2) или (3), след което групирайки членовете пред неизвестните  $y_{i-1}, y_i, y_{i+1}$  получаваме следната тридиагонална алгебрична система уравнения:

$$
-\left(1+\frac{h}{2}p(x_i)\right)y_{i-1}+\left(2+h^2q(x_i)\right)y_i-\left(1-\frac{h}{2}p(x_i)\right)y_{i+1}=-h^2r(x_i)
$$
\n(20)

за  $i = 1, 2, \cdots, n - 1$  . Тази система се смята , че има устойчиво решение, ако стъпката е подбраната така, че 2  $\max_{a \leq x \leq b} |p(x)|$ *h*  $\sum_{\leq x \leq b}$   $p(x)$  $\leftarrow$   $\frac{1}{\sqrt{1-\frac{1}{2}}}\,.$ 

Алгоритъм за мрежов метод за гранична задача от I тип на линейно ОДУ II ред

**Стъпка I**: Съставяме три файл функции на Matlab, описващи *p(x)*, *q(x)* и *r(x)*.

```
function y = p(x) y= …. % дясната част на p(x)
end
```

```
function y =q (x)
  y= …. % дясната част на q(x)
end
```

```
function y = r(x) y= …. % дясната част на r(x)
```

```
end
```
**Стъпка II:** Съставяме матрицата от коефициентите на линейната тридиагонална система и вектора на свободния стълб.

**Стъпка III:** Решаваме системата

Примерна част от код на mufun (стъпка 2 и 3)

# **function myfun**

```
clc;
a=input('Задай min стойност на независимата променлива х а =');
b=input('Задай max стойност на независимата променлива x b =');
n=input('В колко точки да се пресметне решението n = ');
g1=input('Задай начално условие при х=а y(a)=');
g2=input('Задай начално условие при х=b y(b)=');
h=(b-a)/n; h2=h/2;hkw=h*h;
% Изчисляване на коефициентите
for i=1:nx(i)=a+i*h;end
A=zeros(n); B=zeros(1,n);
for i=1:nQ(i)=2*hkw*q(x(i)); PL(i)=-1-h2*p(x(i));
   PU(i) = -1 + h2 * p(x(i));R(i)=-hkw*r(x(i));
end
% Получаваме тридиагоналната матрица
A=diag(PL(2:n),-1)+diag(Q)+diag(PU(1:n-1),1);
```
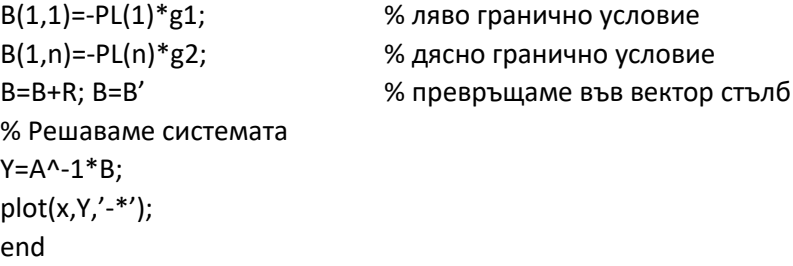